## Календарный учебный график

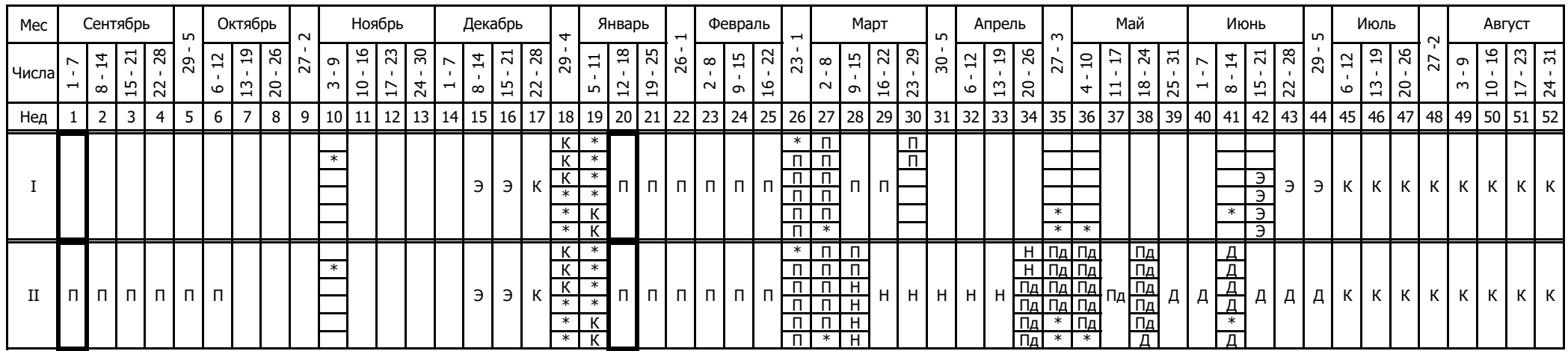

## Сводные данные

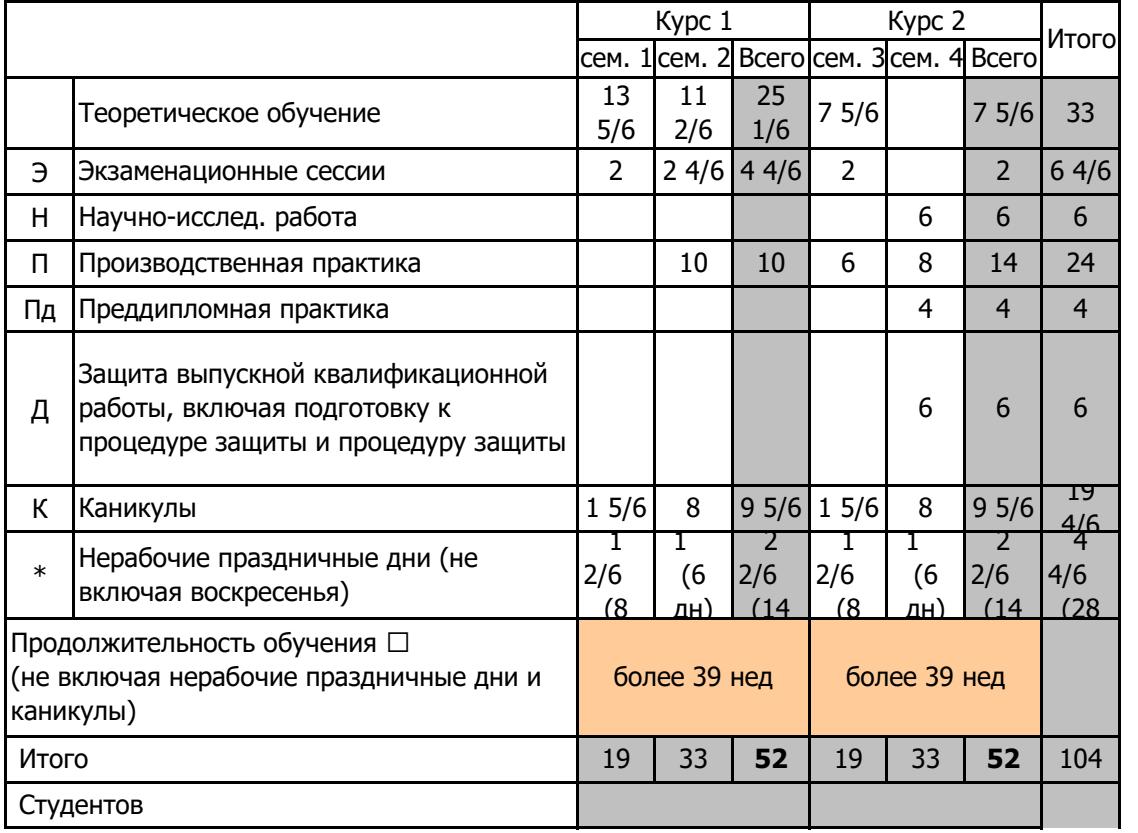

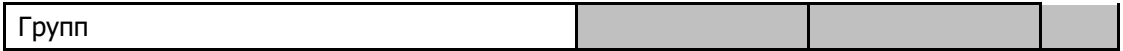